Faculté des SECSG Département des enseignements de base pour le domaine SECSG-LMD Niveau: L I SECSG Module : Informatique I

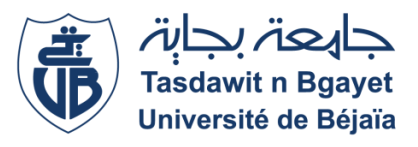

# *Chapitre I : Architecture de l'ordinateur*

## **I. Introduction :**

L'informatique est une nouvelle technologie intellectuelle, comme l'ont été en leur temps l'écriture et l'imprimerie, un moyen de représenter, de structurer et d'exploiter des informations qui en retour structure la pensée de l'homme.

L'évolution des machines et des réseaux constitue l'infrastructure physique de l'informatique, alors que sa structure théorique est construite sur l'avancée mathématique inspirée des travaux des mathématiciens à travers le temps, tel que [John Napier,](http://www-groups.dcs.st-and.ac.uk/~history/Mathematicians/Napier.html) [Blaise Pascal,](http://www-groups.dcs.st-and.ac.uk/~history/Mathematicians/Pascal.html) [Gottfried Wilhelm Leibniz,](http://www-groups.dcs.st-and.ac.uk/~history/Mathematicians/Leibniz.html) [Wilhelm Schickard,](http://www-groups.dcs.st-and.ac.uk/~history/Mathematicians/Schickard.html) [Charles Babbage,](http://www-groups.dcs.st-and.ac.uk/~history/Mathematicians/Babbage.html) [William Jevons,](http://www-groups.dcs.st-and.ac.uk/~history/Mathematicians/Jevons.html) [Herman](http://www-groups.dcs.st-and.ac.uk/~history/Mathematicians/Hollerith.html)  [Hollerith,](http://www-groups.dcs.st-and.ac.uk/~history/Mathematicians/Hollerith.html) [David Hilbert,](http://www-groups.dcs.st-and.ac.uk/~history/Mathematicians/Hilbert.html) [Kurt Gödel](http://www-groups.dcs.st-and.ac.uk/~history/Mathematicians/Godel.html)…etc.

L'histoire de l'informatique porte sur une soixante-dizaine d'années. Elle peut se décliner selon quatre points de vue :

- La dimension physique qui décrit les moyens matériels du traitement, de la conservation et du transport de l'information : les machines et les réseaux.
- La dimension logicielle qui définit d'une part les méthodes de calcul, de mémorisation et de commande qui caractérisent les fonctions des ordinateurs, et d'autre part les interfaces entre les personnes et les machines depuis l'arrivée des ordinateurs individuels vers 1980.
- La dimension applicative qui définit les objets et les processus informationnels utilisés, traités, transformés et montrés.
- La dimension sociale qui décrit les usages de l'informatique dans tous les domaines et son insertion dans les pratiques sociales les plus diverses.

#### **II. Définitions :**

- Le terme « informatique » résulte de l'association des trois premières syllabes du terme « information » et des deux dernières syllabes du terme « automatique », et ce qui signifie le domaine d'activité scientifique, technique et industriel concernant le traitement automatique de l'information via l'exécution de programmes informatiques par des machines (des systèmes embarqués, des ordinateurs, des robots, des automates, etc. ).
- Matériellement parlant, un ordinateur est un ensemble de circuits électroniques qui manipulent des données sous forme binaire (0 ou 1), plus concrètement pour nous, un ordinateur est un appareil, une machine qui permet de réaliser, d'exécuter des opérations (des calculs) et d'interagir avec l'environnement par l'intermédiaire de périphériques.
- Un **ordinateur** est une machine [électronique](http://fr.wikipedia.org/wiki/%C3%89lectronique) qui fonctionne par la lecture séquentielle d'un [ensemble d'instructions](http://fr.wikipedia.org/wiki/Programme_informatique) qui lui font exécuter des opérations [logiques](http://fr.wikipedia.org/wiki/Logique) et [arithmétiques](http://fr.wikipedia.org/wiki/Arithm%C3%A9tique) sur de[s chiffres binaires.](http://fr.wikipedia.org/wiki/Chiffres_binaires)

Souvent, quelques-unes des caractéristiques fondamentales nécessaires pour être considérées comme un ordinateur sont :

- $\rightarrow$  Qu'il soit électronique,
- $\rightarrow$  Digital (au lie[u d'analogue\)](http://fr.wikipedia.org/wiki/Calculateur_analogique),
- $\rightarrow$  Qu'il soit programmable,
- $\rightarrow$  Qu'il puisse exécuter les quatre opérations élémentaires (addition, soustraction, multiplication, division) et ; souvent ; qu'il puisse extraire une racine carrée ou adresser une table qui en contient,
- $\rightarrow$  Qu'il puisse exécuter des programmes enregistrés en mémoire.

Une machine n'est généralement pas classifiée comme un ordinateur à moins qu'elle n'ait des caractéristiques supplémentaires comme, par exemple, la possibilité d'exécuter des opérations spécifiques automatiquement et ceci d'une façon contrôlée et dans une séquence prédéterminée. Pour d'autres historiens et informaticiens il faut aussi que la machine ait été vraiment construite et qu'elle ait été complètement opérationnelle.

#### **III. Constitutiond'unordinateur :**

Un ordinateur est un assemblage de plusieurs éléments qui changent suivant les besoins ou les performances que l'on veut qu'il ait. Les éléments sont reliés entre eux, par l'intermédiaire (et non directement) d'un circuit électronique (circuit imprimé) appelé carte mère, et sont gérés par un système d'exploitation appelé logiciel, on distingue donc ; deux architectures constituant l'ordinateur :

- L'architecture physique ou matérielle (Alias: Hardware ou **Hard**)
- L'architecture logicielle (Alias: Software ou **Soft**)

#### **1. LeHardware**

Le matériel [informatique](http://fr.wikipedia.org/wiki/Informatique) (en anglais « *hardware* ») est l'ensemble des pièces détachées des [appareils informatiques](http://fr.wikipedia.org/wiki/Appareil_informatique). Il y a des pièces situées à l'intérieur du boîtier de l'ordinateur (l'unité central) aussi bien qu'à l'extérieur (les [périphériques\)](http://fr.wikipedia.org/wiki/P%C3%A9riph%C3%A9rique_informatique).

**A. L'unité central ou l'unité système** (ou couramment UC) est la partie du complexe effectuant les calculs. Plus précisément, cela peut être deux choses :

- Le boîtier d'un ordinateur et ses composants internes.
- Une partie du processeur de l'ordinateur.
- **1. Le Boîtier** : le boîtier de l'ordinateur est le squelette métallique abritant ses différents composants internes or il renferme l'ensemble de l'électronique interne de l'ordinateur. Les boîtiers ont par ailleurs d'autres utilités telles que l'isolement phonique ou la protection contre les rayonnements électromagnétiques.
- **2. Bloc d'alimentation (Power supply)** : L'alimentation permet de fournir du courant électrique à l'ensemble des composants de l'ordinateur. Le bloc d'alimentation doit posséder une puissance suffisante pour alimenter les périphériques de l'ordinateur.

On note qu'une attention particulière devra également être portée sur le niveau sonore de l'alimentation.

- **3. La carte mère (Mother board)**: Elle est l'élément essentiel de l'ordinateur, permet- tant la connexion de l'ensemble des éléments essentiels et optionnels qu'elle rassemble.. c'est la « colonne vertébrale » de l'ordinateur parce qu'elle :
	- Gère tous les éléments.
	- S'occupe des transferts de données.
	- Attribue qui doit faire quoi

Parmi ses éléments on trouve : le support pour processeur (le socket), les connecteurs PCI, les ports USB, le chipset, les connecteurs d'alimentation, les connecteurs mémoire, le BIOS…

- **4. Le Processeur ou Microprocesseur (CPU : Central Processing Unit):** C'est le cerveau de l'ordinateur, Il réalise toutes les opérations de calcul, de traitement des données et de coordination des tâches.. Il s'est constitué de 02 parties:
	- Unité arithmétique et logique (UAL)
	- Unité de contrôle (UC)

**Remarque**: la vitesse (fréquence) de calcul d'un processeur est exprimée en Htz, plus sa fréquence est élevée, plus sa vitesse de calcul est importante.

- **5. Le chipset** : plus proche compagnon du processeur, le chipset est en quelque sorte le « routeur » interne de l'ordinateur, son rôle étant d'assurer la communication entre les différents éléments constituant l'ordinateur, mais aussi les périphériques externes, en gérant différents bus d'entrée/sortie (gérer des flux de données numériques entre le microprocesseur et les divers composants et sous-ensembles de composants de la carte mère).
- **6. Les cartes d'extension :**Dans un ordinateur, une carte d'extension est un ensemble de composants placés sur un circuit imprimé qui est connectable à la carte mère via un bus informatique. Le but d'une carte d'extension est d'ajouter des capacités ou des fonctionnalités à un ordinateur. On distingue 03 cartes essentielles :
	- **a. La Carte Graphique** : dite aussi carte vidéo, c'est une carte d'extension servant à stocker et à interpréter les images reçues par l'ordinateur et à mettre à jour continuellement l'écran du moniteur.
	- **b. La carte Son** : carte d'extension permettant à l'ordinateur de numériser, de reproduire ou même d'enregistrer des sons.
	- **c. La Carte réseau** : carte qui permet le transfert des données, entre un ordinateur personnel et un réseau ou entre un serveur et un réseau. Permet également un accès à l'internet dans un réseau domestique ou d'entreprise.

**Remarque**: il existe d'autres cartes dites *les cartes d'accélération* ou *l'accélération matérielle* qui consiste à confier une fonction spécifique effectuée par le processeur à un circuit intégré dédié qui effectuera cette fonction de façon plus efficace.

Exemples : Accélération mathématique ; [Accélération 3D](http://fr.wikipedia.org/wiki/Acc%C3%A9l%C3%A9ration_mat%C3%A9rielle#Acc.C3.A9l.C3.A9ration_3D) ; [Accélération physique](http://fr.wikipedia.org/wiki/Acc%C3%A9l%C3%A9ration_mat%C3%A9rielle#Acc.C3.A9l.C3.A9ration_physique) ; [Accélération vidéo](http://fr.wikipedia.org/wiki/Acc%C3%A9l%C3%A9ration_mat%C3%A9rielle#Acc.C3.A9l.C3.A9ration_vid.C3.A9o) ; [Accélération audio](http://fr.wikipedia.org/wiki/Acc%C3%A9l%C3%A9ration_mat%C3%A9rielle#Acc.C3.A9l.C3.A9ration_audio) [; Accélération processeur](http://fr.wikipedia.org/wiki/Acc%C3%A9l%C3%A9ration_mat%C3%A9rielle#Acc.C3.A9l.C3.A9ration_processeur)

- **7. Mémoires centrales :** la mémoire est un dispositif électronique qui sert à stocker des informations. Elle est caractérisée par :
	- **-** Sa volatilité
	- **-** Le type d'accès
	- **-** Le temps d'accès
	- **-** La bande passante
	- **-** Sa capacité de stockage
	- **-** L'encombrement physique

*On distingue 04 types de mémoires centrales:*

 **La mémoire vive:** appelée aussi **RAM (RandomAccess Memory):** elle désigne une mémoire où chaque information stockée peut en tout temps être consultée, ou modifiée elle est caractérisée par son temps d'accès très rapide. Elle consomme peu d'énergie et elle peut être écrite, lue, effacée à volonté. Elle perd l'information stockée après coupure de courant électrique.

- → La mémoire morte: appelée aussi ROM (Read Only Memory): c'est une mémoire où les informations ne peuvent pas être modifiées. Les mémoires mortes sont utilisées par exemple pour stocker définitivement de[s logiciels enfouis.](http://fr.wikipedia.org/wiki/Logiciels_enfouis)
- → **La mémoire Flash**: c'est une mémoire rémanente dont le contenu peut être intégralement effacé en une seule opération. Elle peut avoir une capacité de stockage très élevée et elle est non volatile.
- → **La registre**: ou registre de processeur, elle est intégrée au processeur. Ce type de mémoire est très rapide, elle sert de mémoire de stockage temporaire d'informations dans les unités centrales.
- **8. Mémoires auxiliaires :** dites aussi mémoires de masse ou mémoires de stockage, comme la mémoire R .A.M perd ces informations après arrêt de l'ordinateur, il est important d'utiliser ces mémoires qui permettent de conserver ; d'une façon permanente ; ces informations, elles servent donc à stocker à long terme des grandes quantités d'informations.

Les technologies les plus courantes des mémoires de masse sont électromécaniques, elles visent à obtenir une capacité de stockage élevée à faible coût et ont généralement une vitesse inférieure aux autres mémoires.

**Exemples**: Les disquettes ; les disques durs ; le CD-ROM; la disquette Zip; le flash disque (clé USB).

**Remarque**: Une mémoire volatile est une mémoire où les informations sont perdues lors de la mise hors tension de l'appareil. Par opposition, une mémoire rémanente ou non volatile est une mémoire où les informations sont conservées même après la mise hors tension de l'appareil. Les mémoires rémanentes sont utilisées pour les téléphones portables, les autoradios, les GPS, ou les appareils photo numériques.

- **9. Les bus :** un bus est un ensemble de lignes électriques permettant la transmission de signaux entre les différents composants de l'ordinateur. Plus concrètement l'ensemble de bus forme un système de communication entre les composants d'un ordinateur. Ils permettent de connecter les différentes parties fonctionnelles de l'ordinateur entre elles. Il y a 3 types de bus :
	- $\rightarrow$  Le bus de données: C'est un groupe de lignes bidirectionnelles, sur lesquelles se font les échanges de données(Data) entre le processeur et son environnement (mémoires, unités d'entrée/sortie).
	- → Le bus d'adresse: Il est constitué d'un ensemble de lignes directionnelles ; donnant au processeur le moyen de sélectionner une position de la mémoire.
	- $\rightarrow$  Le bus de contrôle: Le bus de contrôle transmet uncertain nombre de signaux de synchronisation qui assurent au microprocesseur et aux différents périphériques en ligne un fonctionnement harmonieux.

# **B. Les périphériques**

Un **périphérique informatique** est un dispositif connecté à un système informatique, qui ajoute à ce dernier des fonctionnalités.*On distingue trois types de périphériques :*

**1. Les périphériques d'entrée:**Les périphériques d'entrée servent à fournir des informations (ou données) au système informatique, ils servent donc à commander l'appareil informatique ou à y envoyer des informations.*On distingue 01 périphérique d'entrée de base :* 

**a. Le clavier**: le clavier est l'unité d'entrée la plus importante du PC, c'est une interface entre l'utilisateur et sa machine. Il comporte des touches alphabétique; des touches numériques, des touches de directions; des opérateurs arithmétiques; des touches de ponctuations et une barre des espacements.

Un clavier classique comporte 102 touches. II existe des claviers «azerty» adaptés à la langue française & des claviers « qwerty » adaptés à la langue anglaise.*Les différentes fonctions des touches de clavier se résument dans le tableau suivant:*

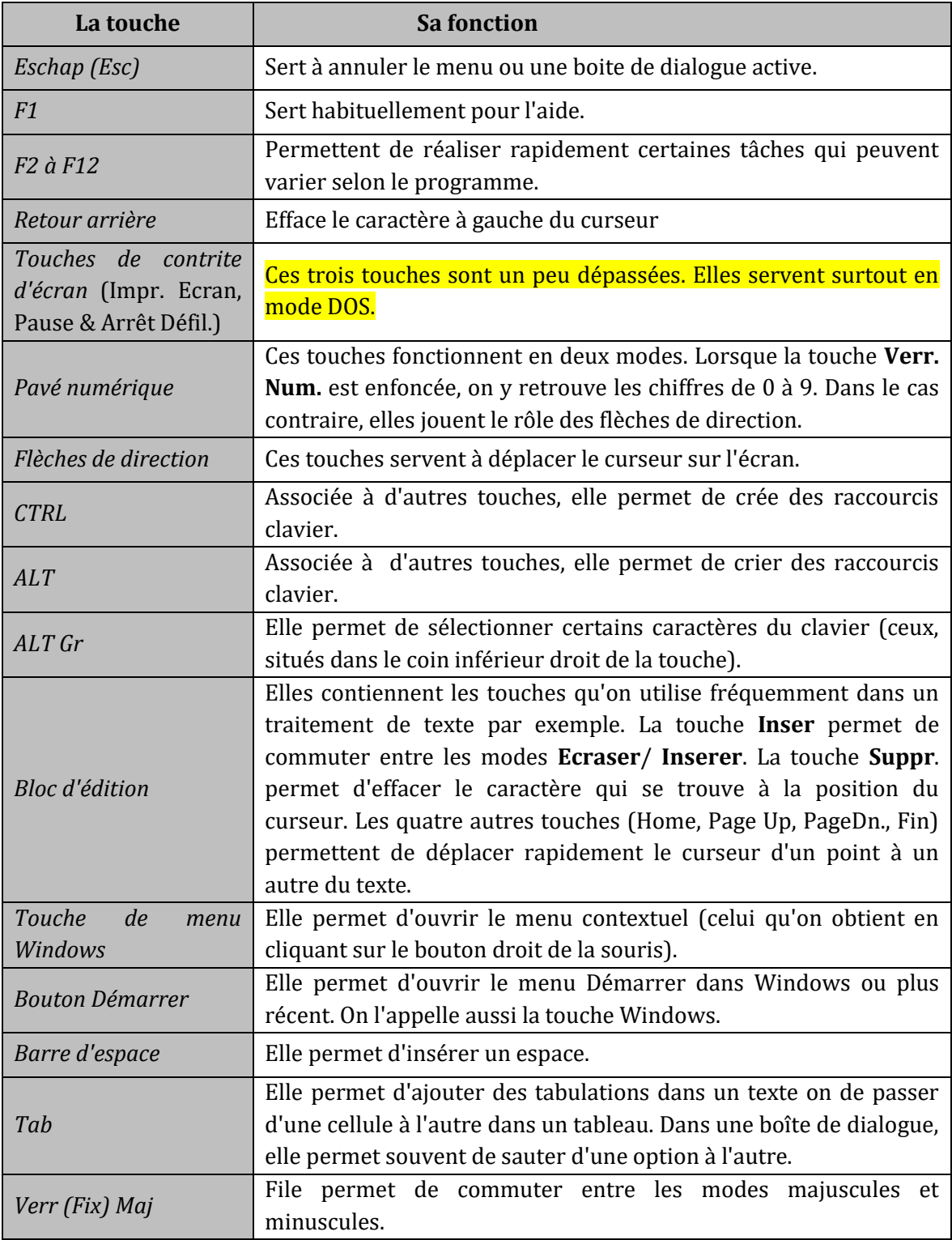

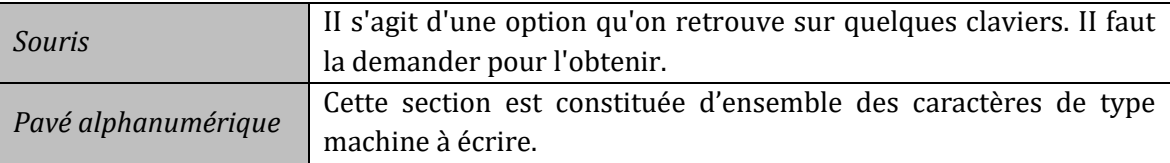

Il est à noter que les touches spéciales ALT, ALT Gr et CTRL combinées avec les touches alphabétiques, numériques ou de fonction, permettent de réaliser des actions particulières dans une application.

- Pour taper en majuscule et avoir les chiffres du pavé alphabétique, activez la touche Verr. Maj. (celle qui éventuellement est indiquée par cadenas).
- Pour taper en minuscule et avoir les signes  $2 \& 6 \times 7$  ( $-6 \times 2$ ) = activez la touche Shift en même temps que les touches numériques du pavé alphanumérique.
- Pour taper les signes  $\mathbb{Z}^*$   $\{[]' \setminus \mathbb{Q} \}$  # activez la touche ALT Gr en même temps que la touche concernée.
- La touche **Return** ou **Entrée** ordonne à la machine de lire les ordres entrés au clavier et de placer le curseur au début de la ligne suivante.
- La touche **Del** ou **Suppr** efface un caractère à partir de la position courante du curseur tout en déplaçant les caractères de droite vers la gauche.
- La touche **Inser** insère un caractère au milieu d'un mot à la position courante du curseur. Un clavier classique comporte 102 touches. II existe des claviers « **azerty**» adaptés à la langue française & des claviers « **qwerty** » adaptes à la langue anglaise.

**Remarque**: il ya ceux qui considère la souris comme périphérique d'entrée, mais la souris ne peut pas remplacer le clavier pour certaines tâches, en particulier la frappe.

Outre, ils existent d'autres périphériques d'entrée comme le scanner, le microphone, la webcam, le camera, l'appareil photo, le stylo optique, la tablette graphique…

**2. Les périphériques de sortie :** Les équipements de sortie servent à présenter les informations provenant d'un appareil informatique sous une forme reconnaissable par un [humain.](http://fr.wikipedia.org/wiki/Homo_sapiens) Les données entrées sont numérisées pour pouvoir être utilisée par le processeur.

*On distingue trois périphériques -essentiels- de sortie :*

- **a. L'écran** : c'est l'élément de sortie le plus courant et le plus utilisé. C'est lui qui permet de visualiser, d'une part, les informations que vous introduisez dans le PC, et. d'autre part, les résultats que celui-ci transmet.
- **b. L'imprimante**: c'est le périphérique de sortie qui va nous permettre d'avoir les résultats de votre travail imprimé sur du papier. Les imprimantes se caractérisent par :
	- $\rightarrow$  Mode d'impression (aiguilles, jet d'encre, laser, sublimation thermique).
	- $\rightarrow$  Vitesse d'impression, exprimée en page par minute (ppm).
	- $\rightarrow$  Dimension des feuilles qu'elles acceptent (A3, A4, A5...).
	- $\rightarrow$  Qualité d'impression, définie en PPP (Point Par Pouce carré).
- **c. Les Baffles** : dites aussi haut-parleurs, enceintes acoustiques ou amplificateurs : ceux sont des périphériques qui permettent d'émettre le son généré par l'ordinateur.
- **3. Les périphériques d'entrée/sortie :** Ceux sont des périphériques permettant l'entrée et la sortie des données; ils sont aussi diapositives de communication.. On distingue essentiellement :

**- Le Modem** : un modem (**Mod**ulateur-**dém**odulateur) est un appareil qui convertit un signal numérique en signal analogique et vice versa, permettant ainsi à un ordinateur ou à un terminal de communiquer avec un autre ordinateur ou un autre terminal, notamment par ligne téléphonique. Sa fonction première est de permettre un accès à Internet.

**Remarque**:ils existent d'autres périphériques d'entrée/sortie tel que l'écran tactile, la carte d'acquisition vidéo, l'imprimante multifonction...

## **2. Le Software**

#### **1. Définitions de base**

- **1.1. Programme** : suite logique et séquentielle d'instructions que le micro-ordinateur doit exécuter pour résoudre un problème donné.
- **1.2. Langage** : ensemble de commandes nécessaires pour l'écriture d'un programme afin qu'il soit compréhensible par l'ordinateur (Basic, Fortran, C, Pascal, Delphi...).
- **1.3. Logiciel**: On appelle [logiciels](http://fr.wikipedia.org/wiki/Logiciel) les composants logiques et symboliques qui permettent de traiter l'information <sup>1</sup> dans les machines informatiques. Plus concrètement, c'est l'ensemble de programmes qui coopèrent entre eux pour rendre un service à l'utilisateur. Les fondements du logiciel sont le codage, le calcul et l'interaction.
- **1.4. Progiciels** : ceux sont des programmes conçus pour réaliser une ou plusieurs taches bien précises (gestion des ressources humaine, gestion des stocks...).
- **1.5. Système d'exploitation** : c'est un logiciel composé d'un ensemble de programmes qui assurent le bon fonctionnement du matériel : clavier, écran, imprimante, etc. Il gère l'activité et les ressources du système informatique tout comme un directeur administratif.

<sup>&</sup>lt;sup>1</sup>Le mot [information](http://fr.wikipedia.org/wiki/Information) à un sens très large. On appelle ici information tout ce qui peut être codé sous forme numérique pour être mémorisé, transporté et traité par des machines informatiques : des signes (chiffres, lettres, monnaie, textes), des images, des signaux numérisés (musique, parole, relevés de capteurs sur des instruments).